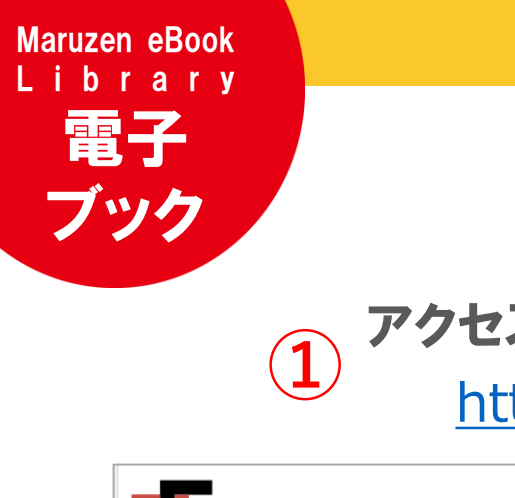

## **電子 簡単利用ガイド**

## アクセスは図書館Webサイトから **① ②**

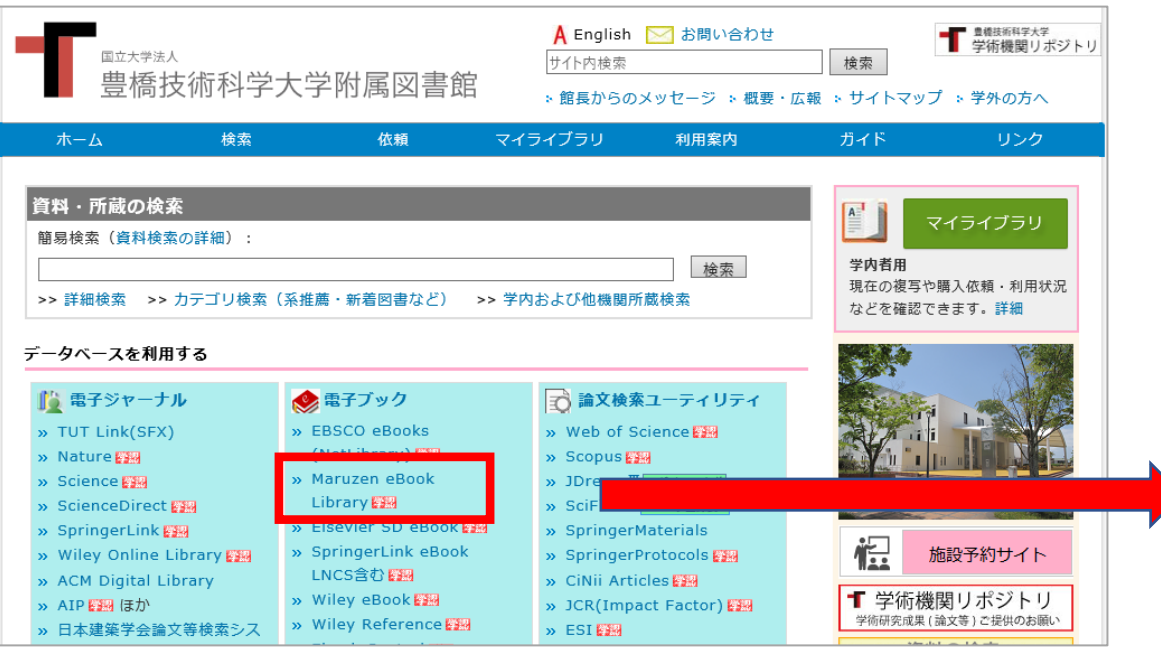

あるいは、直接eBookサイトに アクセスする場合はこちら <https://elib.maruzen.co.jp/>

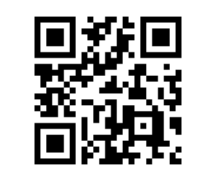

\*セスは凶音比Webソ1トから<br><https://lib.tut.ac.jp/> 開読契約しているタイトルから検索をチェックして、 キーワードなどを入れて検索すると、本文まで閲覧可能な タイトルを検索できます

自宅からも使えます Maruzen eBook Library 就活関連・語学学習・理工系テキストなど 多彩なラインナップ

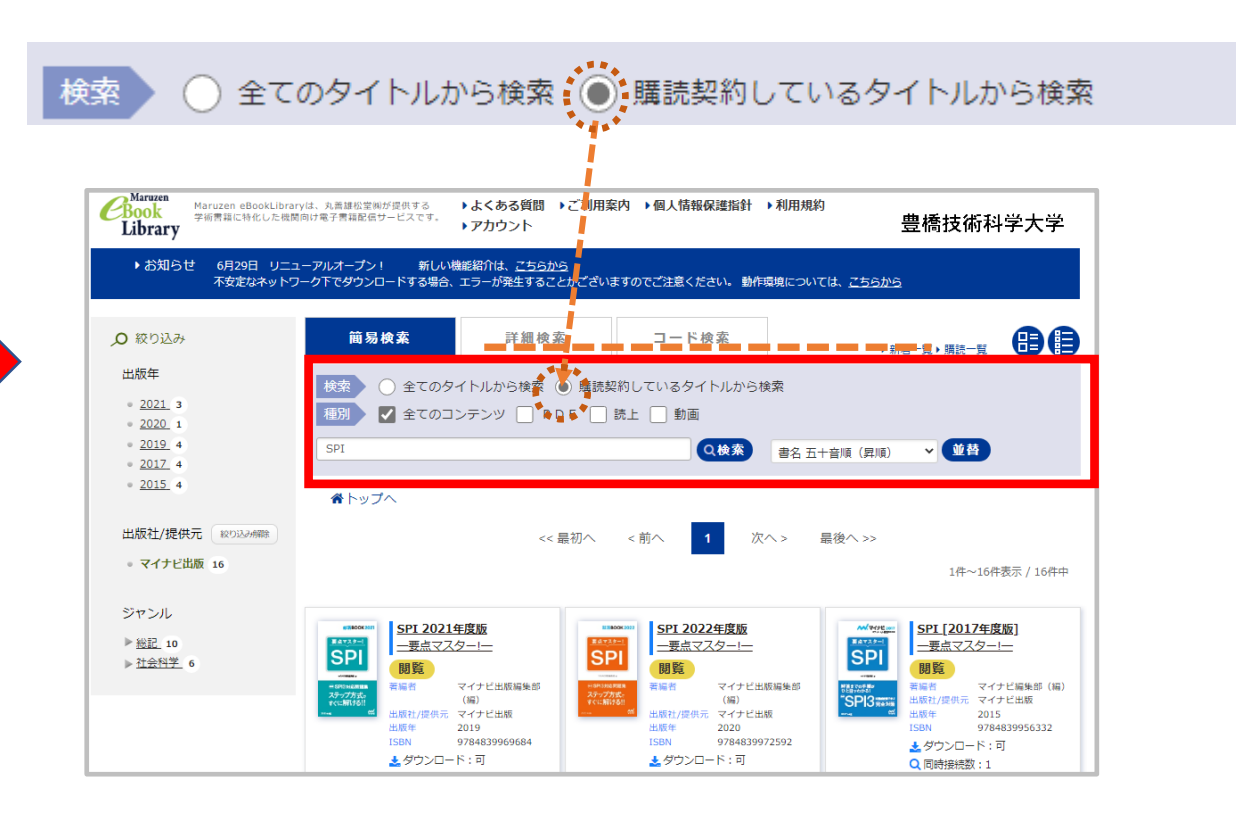

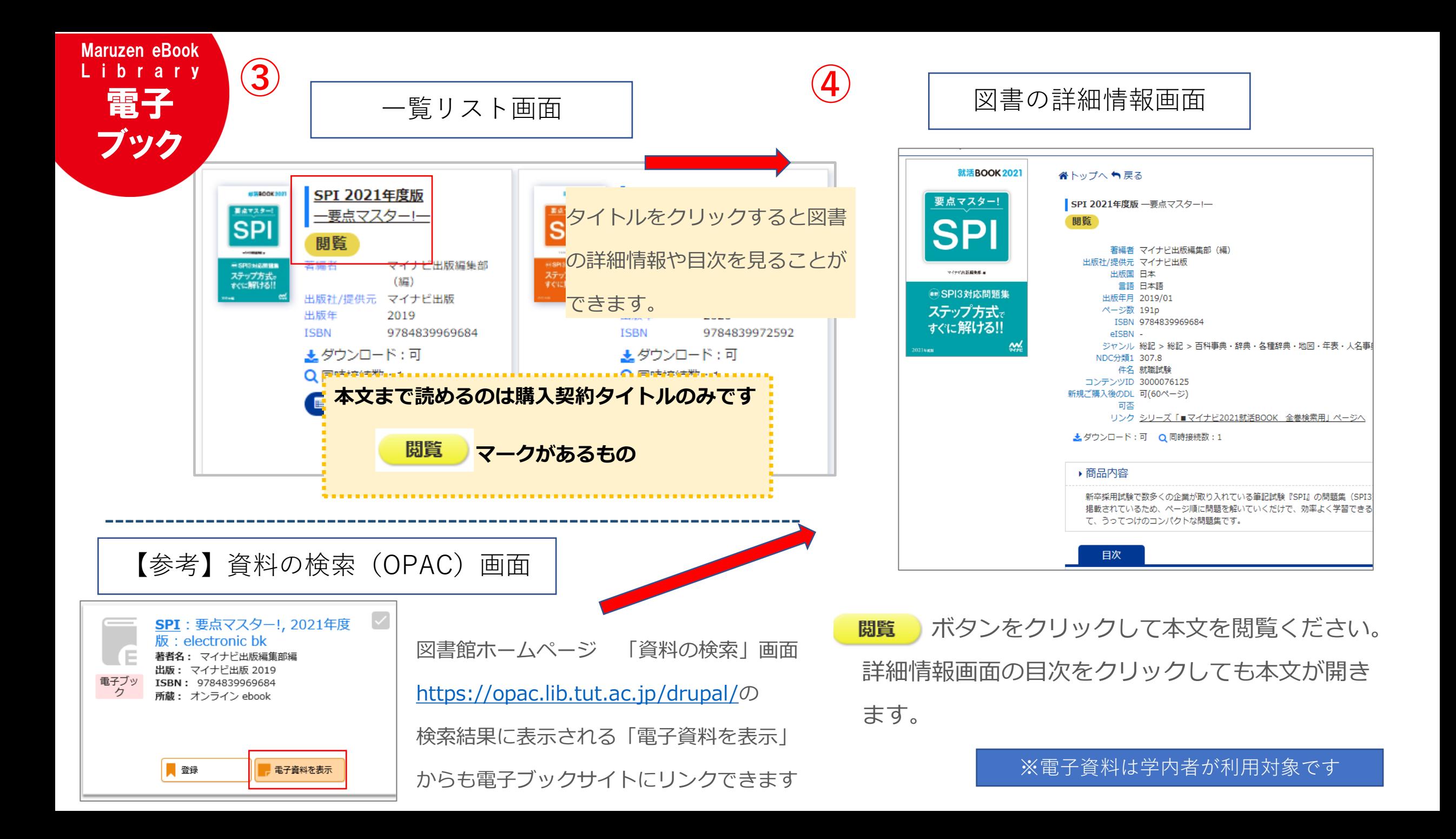

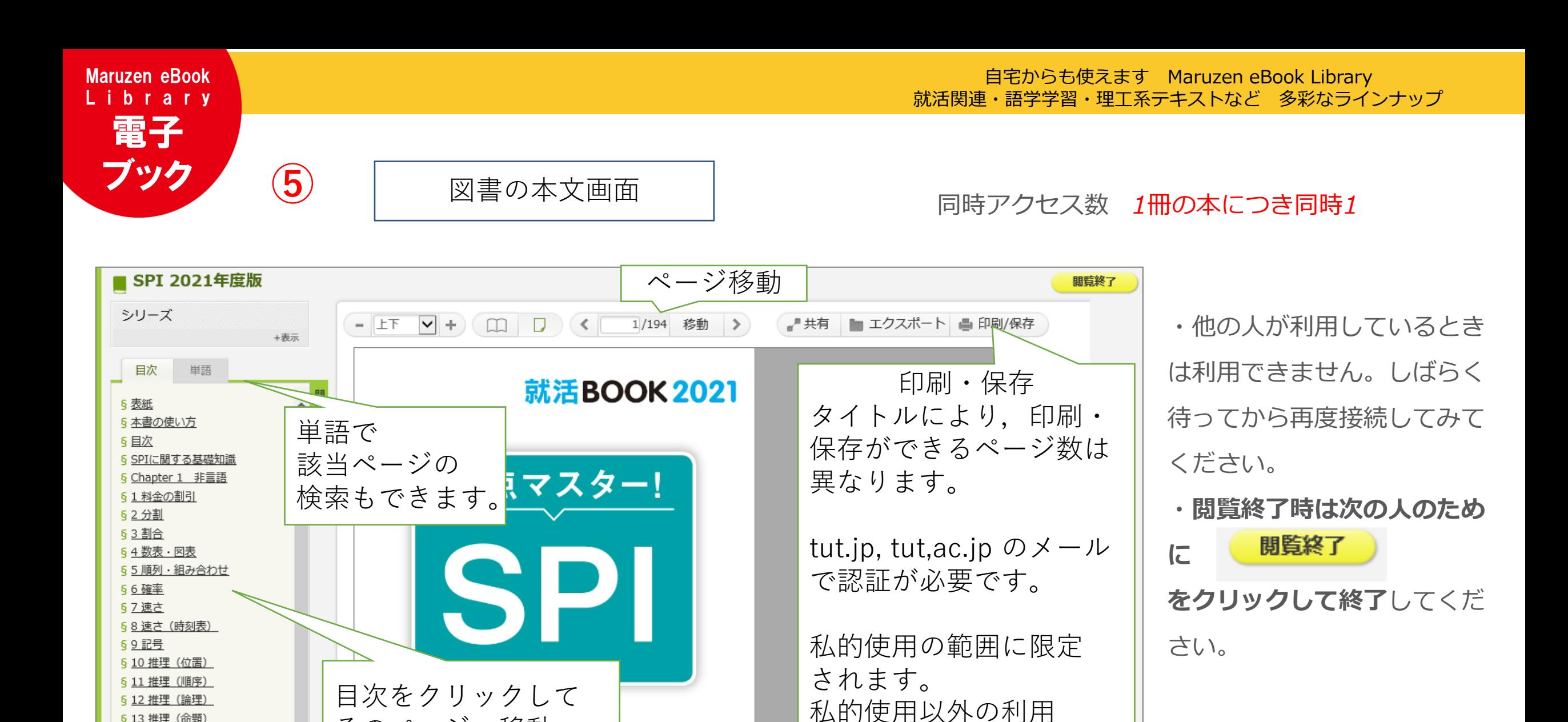

閉題集

そのページへ移動

できます。

6 13 推理 (命題) 514推理 (勝ち負け) 515 集合 (ベン図) 516領域と不等式

517 条件と領域 5 18 濃度

(例 研究室内で共有な

ど)はできません。

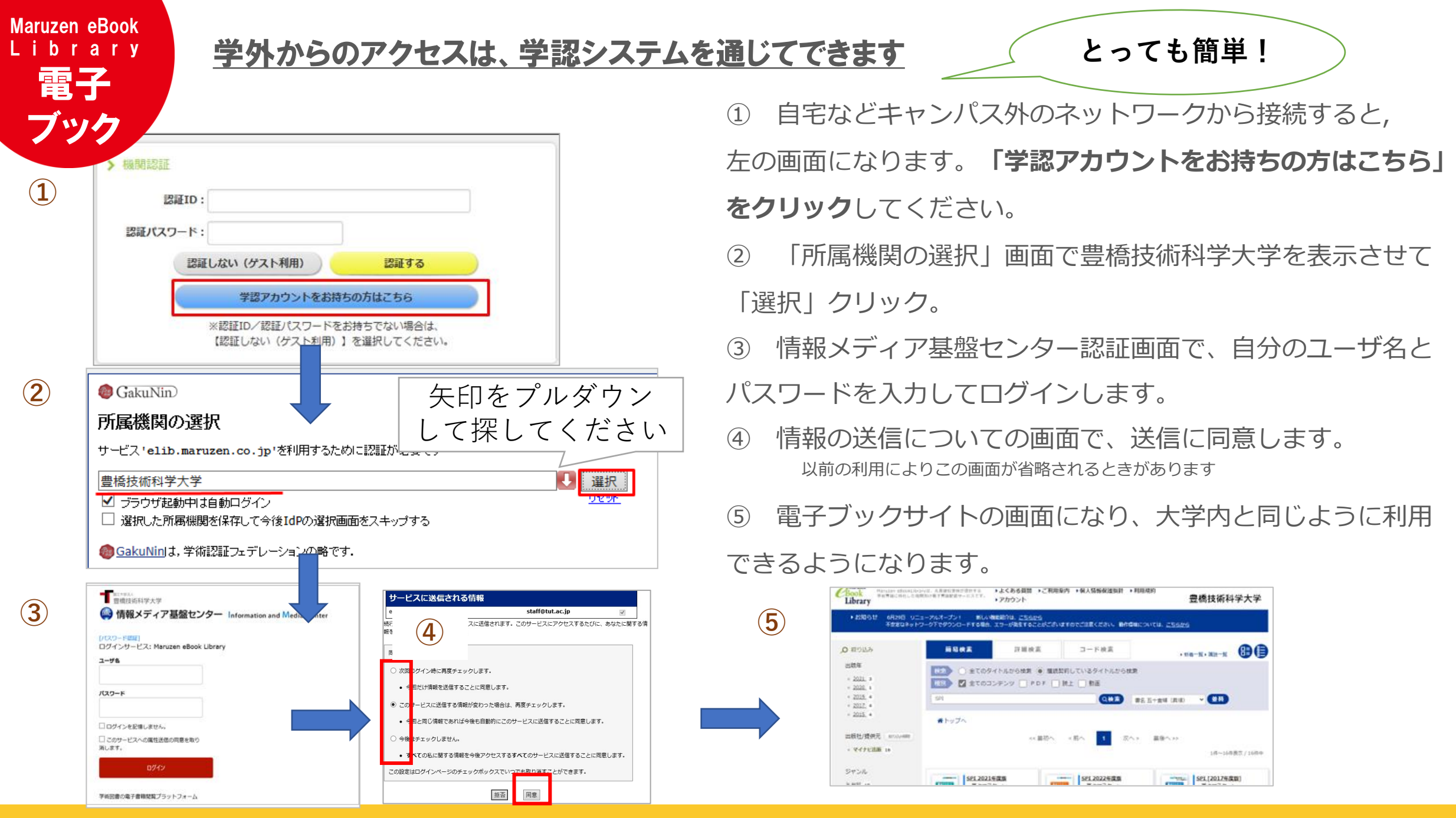

■お問合せ先 : 豊橋技術科学大学 附属図書館 [E-mail service@office.tut.ac.jp](mailto:Emailservice@office.tut.ac.jp) 内線6564